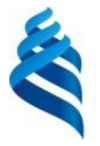

МИНИСТЕРСТВО НАУКИ И ВЫСШЕГО ОБРАЗОВАНИЯ РОССИЙСКОЙ ФЕДЕРАЦИИ Федеральное государственное автономное образовательное учреждение высшего образования

**«Дальневосточный федеральный университет»**

(ДВФУ)

*ИНСТИТУТ НАУКОЕМКИХ ТЕХНОЛОГИЙ И ПЕРЕДОВЫХ МАТЕРИАЛОВ (ШКОЛА)*

 СОГЛАСОВАНО УТВЕРЖДАЮ И.о. зам. директора по учебной и зоозимз<sub>ор</sub>ельной работе ИНТПМ Руководитель ОП ДТФИТ Human \_\_\_\_\_\_\_\_\_\_\_\_\_\_\_\_\_\_\_\_\_\_\_\_ Нефедев К.В. \_\_\_\_\_\_\_\_\_\_\_\_\_\_\_\_\_\_\_\_\_\_\_\_ Красицкая С.Г. (подпись) (ФИО)  $(C<sub>b</sub>)$  (ФИО.) 2022 г. **РАБОЧАЯ ПРОГРАММА ДИСЦИПЛИНЫ Геоинформационные системы в геофизике и геологии Программа бакалавриата по направлению подготовки 03.03.02 Физика, профиль «Цифровые технологии в физике»**

Форма подготовки очная

курс 4 семестр 8 лекции 30 час. практические занятия 50 час. лабораторные работы не предусмотрены. в том числе с использованием МАО 18 час. всего часов аудиторной нагрузки 108 час. самостоятельная работа 28 час. в том числе на подготовку к экзамену не предусмотрено. контрольные работы (количество) не предусмотрены курсовая работа / курсовой проект не предусмотрены зачет 8 семестр экзамен не предусмотрен

Рабочая программа составлена в соответствии с требованиями Федерального государственного образовательного стандарта по направлению подготовки **03.03.02 Физика,**  утвержденного приказом Министерства науки и высшего образования РФ от 7 августа 2020 г. № 891.

Рабочая программа обсуждена на заседании Департамента теоретической физики и интеллектуальных технологий, протокол № 4 от «25» ноября 2021 г. Директор Департамента: Нефедев К.В. Составитель: профессор, д.ф.-м.н. Нефедев К.В.

> Владивосток, 2022

#### **Оборотная сторона титульного листа РПД**

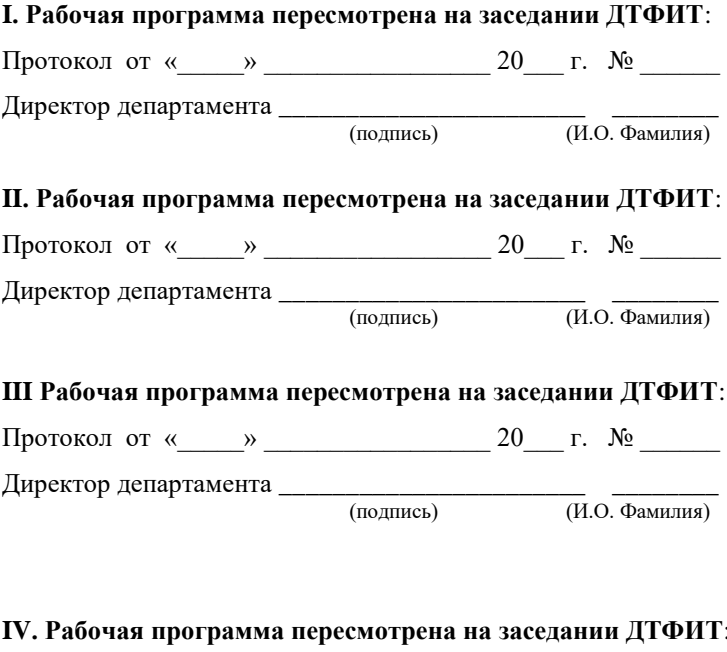

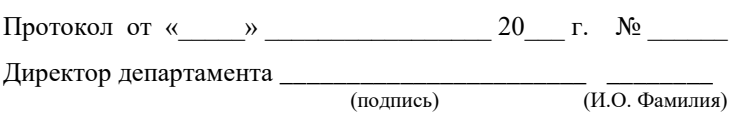

### **1. Цели и задачи освоения дисциплины:**

Основная цель: изучить современные возможности и перспективы геоинформационных систем, а также геоиформационного метода в геологогеофизических исследованиях, общие принципы составления геологических карт.

Задачи:

1) освоить теоретические вопросы, касающиеся структуры и свойств геоинформационных систем;

2) научить использовать методы геоинформационного

картографирования при разработке и составлении геологических карт;

3) показать возможности систематизации и обработки

пространственной информации в виде геологических карт различной сложности;

4) привить навыки к картографической интерпретации результатов инструментальных и аэрокосмических съемок местности, данных стационарных наблюдений, статистических материалов, научных экспедиций и литературных источников;

5) ознакомить с существующими геоинформационно-картографическими ресурсами.

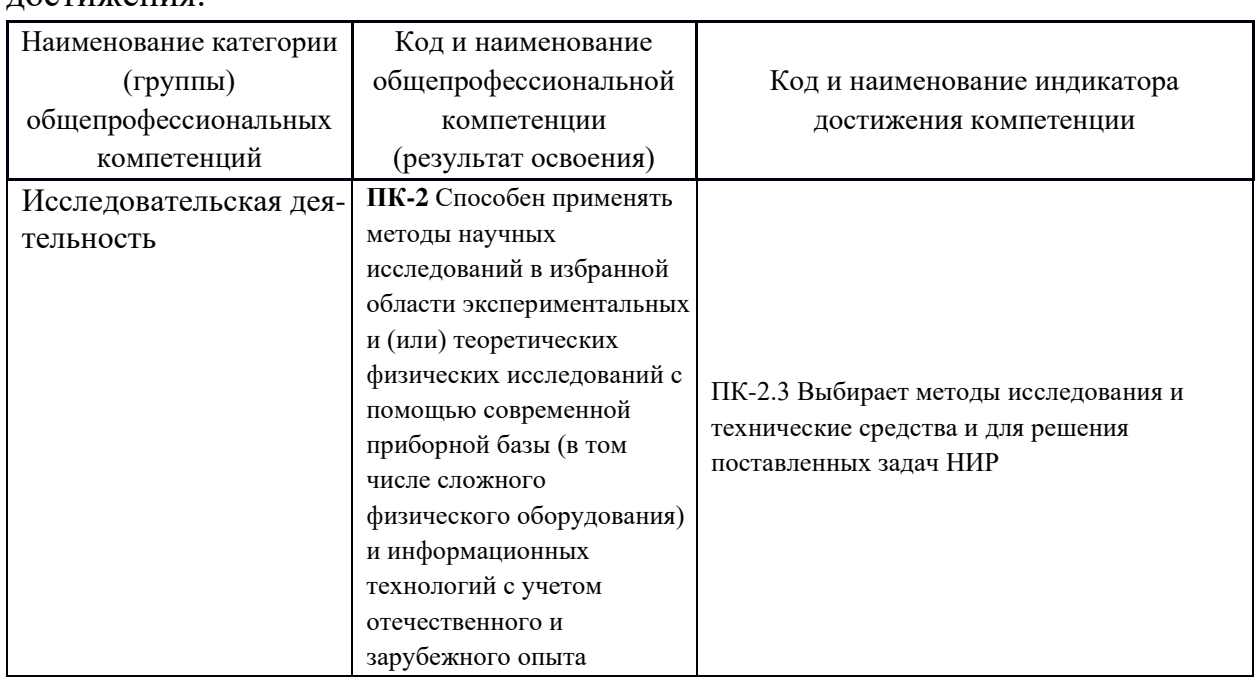

Профессиональные компетенции выпускников и индикаторы их достижения:

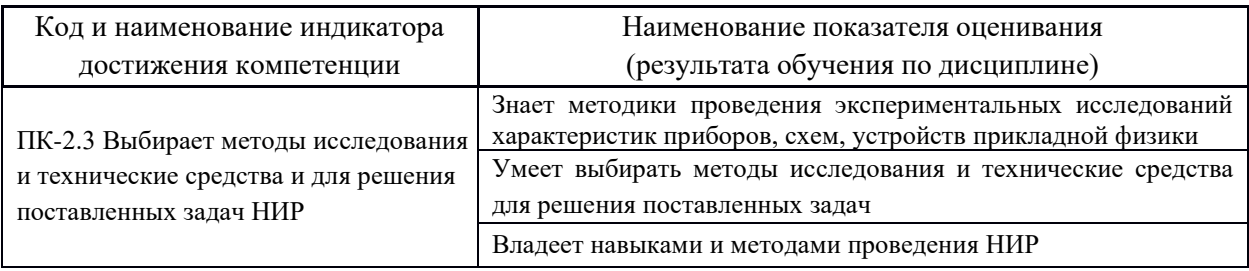

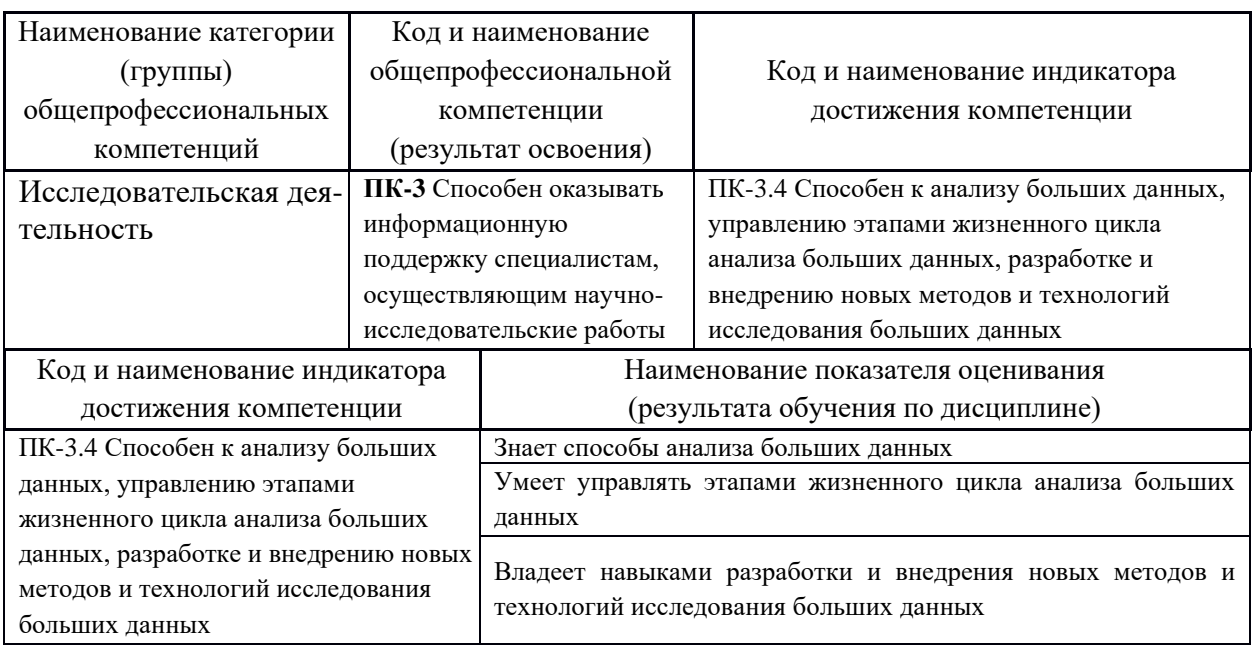

# 2. Трудоёмкость дисциплины и видов учебных занятий по дисциплине

Общая трудоемкость дисциплины составляет 3 зачётные единицы (108 академических часов).

(1 зачетная единица соответствует 36 академическим часам)

Видами учебных занятий и работы обучающегося по дисциплине могут

являться:

| Обозначение | Виды учебных занятий и работы обучающегося                             |
|-------------|------------------------------------------------------------------------|
| Лек         | Лекции                                                                 |
| Пp          | Практические занятия                                                   |
| CP          | Самостоятельная работа обучающегося в период теоретического обучения   |
| Контроль    | Самостоятельная работа обучающегося и контактная работа обучающегося с |
|             | преподавателем в период промежуточной аттестации                       |

## Структура дисциплины:

Форма обучения – очная.

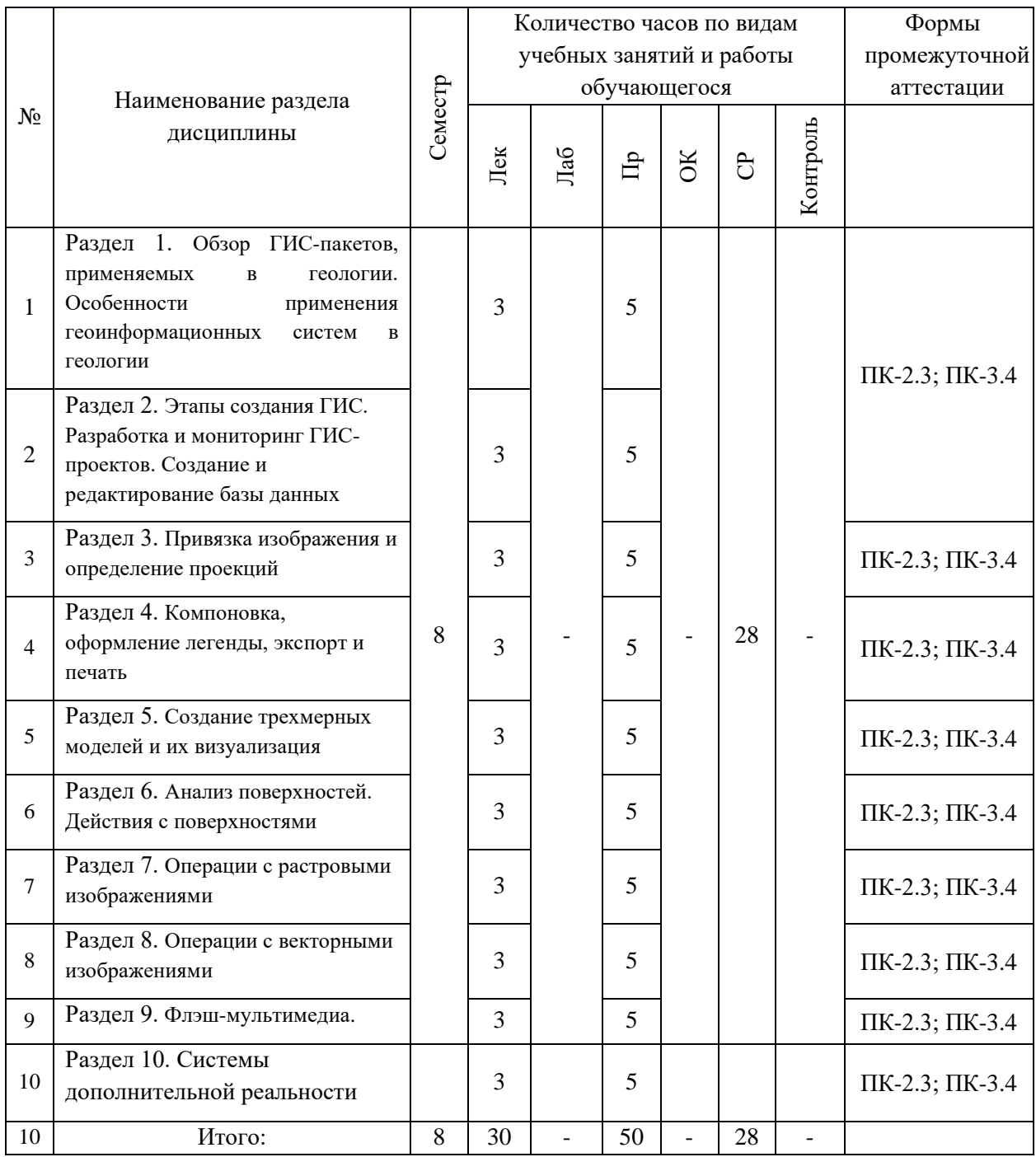

# **3. СТРУКТУРА И СОДЕРЖАНИЕ ТЕОРЕТИЧЕСКОЙ ЧАСТИ КУРСА**

#### **Лекционные занятия**

### **Раздел 1. Обзор ГИСпакетов, применяемых в геологии**

Рассмотрение основных функциональных возможностей ГИС разного уровня от глобальных до локальных. Особенности использования продуктов компании ESRI, Golden Software, MapInfo и др.

### **Раздел 2. Особенности применения геоинформационных систем в**

#### **геологии**

Геологические базы данных. Особенности формирования легенд с учетом стратиграфии. Создание и использование геологических и геоморфологических карт. Использование картографических знаков, их роль на карте. Картографическая семиотика (синтактика, семантика, прагматика), ее значение для изучения свойств картографических знаков.

#### **Раздел 3. Этапы создания ГИС. Разработка и мониторинг**

#### **ГИС-проектов**

Разработка содержания основных подсистем ГИС. Подсистемы ввода, обработки и вывода информации. Территориальные уровни ГИС.

#### **Раздел 4. Создание и редактирование базы данных**

Импорт и экспорт цифровой информации. Основные форматы исходных данных

#### **Раздел 5. Векторизация геологических карт**

Общие принципы оцифровки и векторизации карт. Способы оформления штриховых элементов карты. Подготовка материалов для векторизации. Особенности оформления штриховых оригиналов в соответствии с требованиями подготовки карты к изданию. Технология одновременного составления и оформления оригиналов карт. Пути совершенствования технологии оформления штриховых оригиналов. Автоматизация при векторизации оригиналов карт.

#### **Раздел 6. Привязка изображения и определение проекций**

Понятие математической основы карты. Разнообразие картографических проекций и их использование при составлении геологических карт средствами ГИС. Основные системы координат. Понятие датума.

#### **Раздел 7. Компоновка, оформление легенды, экспорт и печать**

Роль цвета на карте: цвет — основное изобразительное средство в оформлении карт, условность цветовых обозначений, использование природных цветов для отображения явлений, применение традиционных цветов на тектонических, геологических, палеогеографических, геоморфологических картах. Цветовые шкалы, принципы их построения. Специфика автоматизированного построения цветовых шкал. Передача цветом качественных и количественных различий, динамики явлений. Отображение цветом логических связей и соподчиненности категорий объектов. Выделение цветом главного и второстепенного содержания карт, приемы многоплановости. Компьютерное изготовление красочных оригиналов геологических карт.

#### **Раздел 8. Дополнительные модули и программы ГИС**

Пластичность геоизображений геологической тематики. Общие принципы пластических способов оформления и их применение. Цветовая пластика при изображении палеорельефа, свойства цветовых шкал палеорельефа, особенности зрительного восприятия послойной окраски. Классификация гипсометрических шкал, принципы их построения. Выбор цветовых шкал в зависимости от назначения, типа и характера использования карты. Светотеневая пластика. Элементы светотени. Закономерности распределения светотени. Влияние воздушной перспективы на светотеневое изображение. Графические приемы светотеневого изображения: теневые штрихи, тушевка, отмывка, освещенные горизонтали, фоторельеф. Географические принципы светотеневого изображения палеорельефа. Отображение отмывкой основных форм и типов палеорельефа. Многоцветная отмывка. Технические приемы и последовательность изготовления полутоновых оригиналов карт, соответствие их оформления технологии издания.

Возможности применения для выполнения светотеневого изображения средств механизации и автоматизации. Аналитическая отмывка. Совместное применение цветовой и светотеневой пластики в оформлении карт. Компьютерное исполнение цветовой и светотеневой пластики. Модули Spational Analyst и 3dAnalyst.

#### **Раздел 9. Операции с растровыми и векторными изображениями**

Блок-диаграммы и 3D-модели на основе цифровой модели рельефа (ЦМР). Понятие регулярного и нерегулярного способа создания ЦМР.

#### **Раздел 10. Создание трехмерных моделей и их визуализация**

Блок-диаграммы и 3D-модели на основе цифровой модели рельефа (ЦМР). Понятие регулярного и нерегулярного способа создания ЦМР.

# **4. СТРУКТУРА И СОДЕРЖАНИЕ ПРАКТИЧЕСКОЙ ЧАСТИ КУРСА**

#### **Практические занятия**

**Практическое занятие 1.** Обзор ГИС-пакетов, применяемых в геологии**.** Интерфейсы ГИС. Знакомство с базовыми геоинформационными пакетами. Создание таблиц с данными.

**Практическое занятие 2.** Особенности применения геоинформационных систем в геологии Работа с таблицами, оцифровка, редактирование карт и географических объекто

**Практическое занятие 3.** Особенности применения геоинформационных систем в геологии Переход от нерегулярной сети точек к регулярной. Создание грида

**Практическое занятие 4.** Особенности применения геоинформационных систем в геологии Переход от регулярной сети точек к нерегулярной. Создание TIN-модели

**Практическое занятие 5.** Векторизация геологических карт Нанесение графических объектов на цифровую карту.

**Практическое занятие 6.** Этапы создания ГИС. Разработка и мониторинг ГИСпроектов Знакомство с геоинформационным пакетом ArcGIS

**Практическое занятие 7.** Создание и редактирование базы данных Создание баз данных, выбор проекции и привязка растра

**Практическое занятие 8.** Векторизация геологических карт Создание цифровых карт в геоинформационной среде. Создание слоя точечных объектов. Векторизация геологических карт Создание слоя линейных объектов. Векторизация геологических карт Создание слоя площадных объектов

**Практическое занятие 9.** Дополнительные модули и программы ГИС Комбинирование слоев. Графический оверлей Дополнительные модули и программы ГИС Нанесение надписей на цифровую карту. Компоновка, оформление легенды, экспорт и печать Создание и оформление легенды цифровой карты.

**Практическое занятие 10.** Привязка изображения и определение проекций Выбор математической основы для цифровой карты. Компоновка, оформление легенды, экспорт и печать Оформление проекта, подготовка к печати. Операции с растровыми изображениями Защита созданного проекта цифровой геологической (геофизической) карты или серии карт.

# **5. СТРУКТУРА, СОДЕРЖАНИЕ, УЧЕБНО-МЕТОДИЧЕСКОЕ ОБЕСПЕЧЕНИЕ САМОСТОЯТЕЛЬНОЙ РАБОТЫ ОБУЧАЮЩИХСЯ**

Учебно-методическое обеспечение самостоятельной работы обучающихся по дисциплине включает в себя:

- план-график выполнения самостоятельной работы по дисциплине, в том числе примерные нормы времени на выполнение по каждому заданию;

- требования к представлению и оформлению результатов самостоятельной работы;

- критерии оценки выполнения самостоятельной работы.

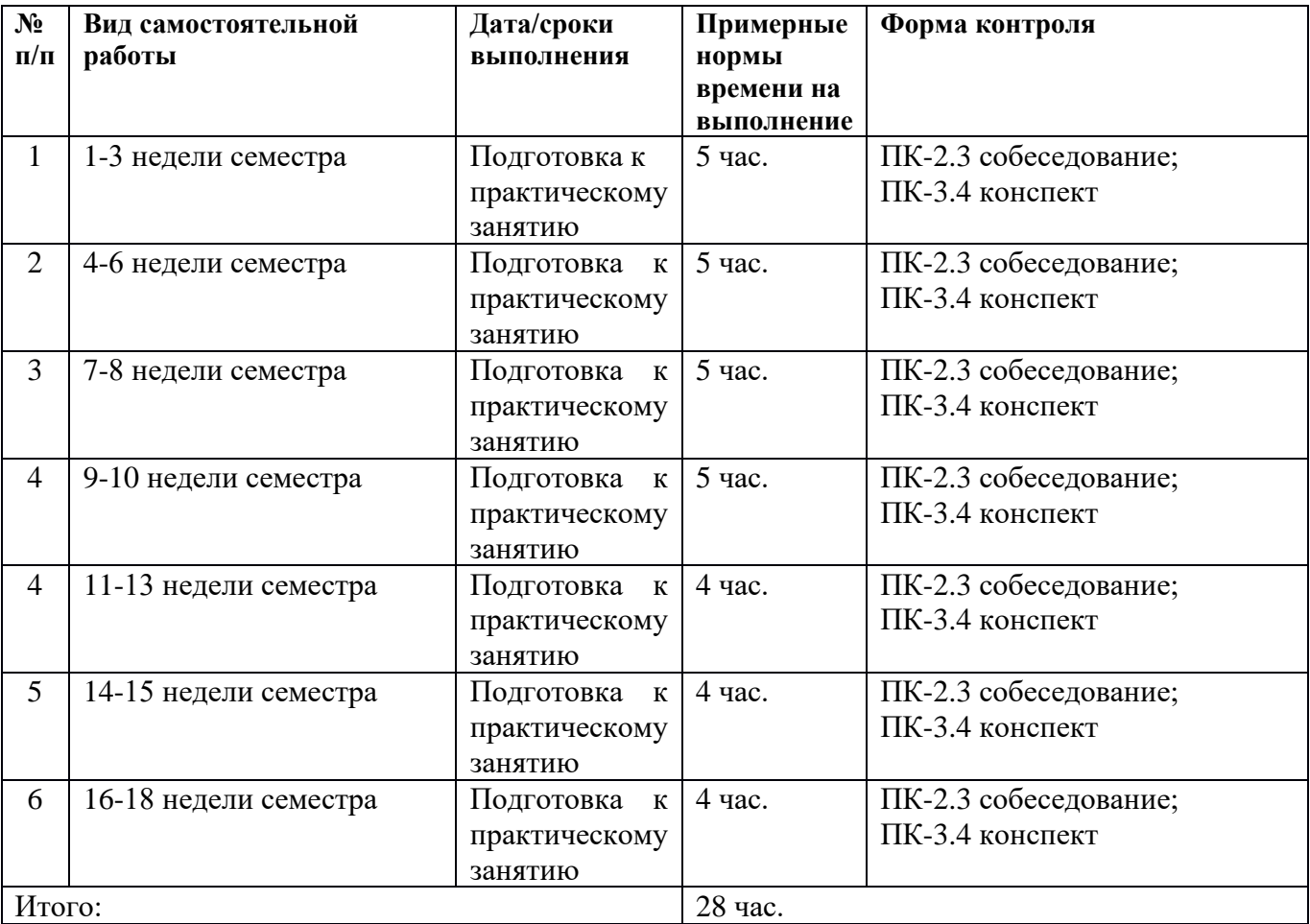

### **План-график выполнения самостоятельной работы по дисциплине**

#### **Рекомендации по самостоятельной работе студентов**

*Планирование и организация времени, отведенного на выполнение заданий самостоятельной работы.* 

Изучив график выполнения самостоятельных работ, следует правильно её организовать. Рекомендуется изучить конспект лекционного материала, соответствующий теме каждого практического занятия и, при необходимости, рассмотреть и детализировать отдельные интересующие или вызывающие затруднения в понимании моменты с помощью рекомендуемой литературы. Отчетность по каждому заданию предоставляется в последнюю неделю согласно графику.

### **Требования к представлению и оформлению результатов самостоятельной работы**

При подготовке к устному опросу воспользоваться материалами из рекомендованной литературы. Оцениваются:

- владение материалом;
- умение формулировать свои мысли, отстаивать свою точку зрения;
- умение задавать вопросы оппоненту;
- умение отвечать на вопросы оппонента;
- умение подвести итого по результатам обсуждения.

Контроль результатов самостоятельной работы студентов осуществляется в пределах времени, отведенного на обязательные учебные занятия и внеаудиторную самостоятельную работу студентов по дисциплине, проводится в письменной и устной форме.

Контроль самостоятельной работы студентов предусматривает:

- соотнесение содержания контроля с целями обучения;
- объективность контроля;

• валидность контроля (соответствие предъявляемых заданий тому, что предполагается проверить).

### **Критерии оценки результатов самостоятельной работы**

Критериями оценок результатов внеаудиторной самостоятельной работы студента являются:

• уровень освоения студентов учебного материала;

• умения студента использовать теоретические знания при выполнении практических задач;

• сформированность общеучебных умений;

• умения студента активно использовать электронные образовательные ресурсы, находить требующуюся информацию, применять на практике;

- обоснованность и четкость изложения ответа;
- оформление материала в соответствии с требованиями;
- умение ориентироваться в потоке информации, выделять главное;
- умение сформировать свою позицию, оценку и аргументировать ее.

# **6. КОНТРОЛЬ ДОСТИЖЕНИЯ ЦЕЛЕЙ КУРСА**

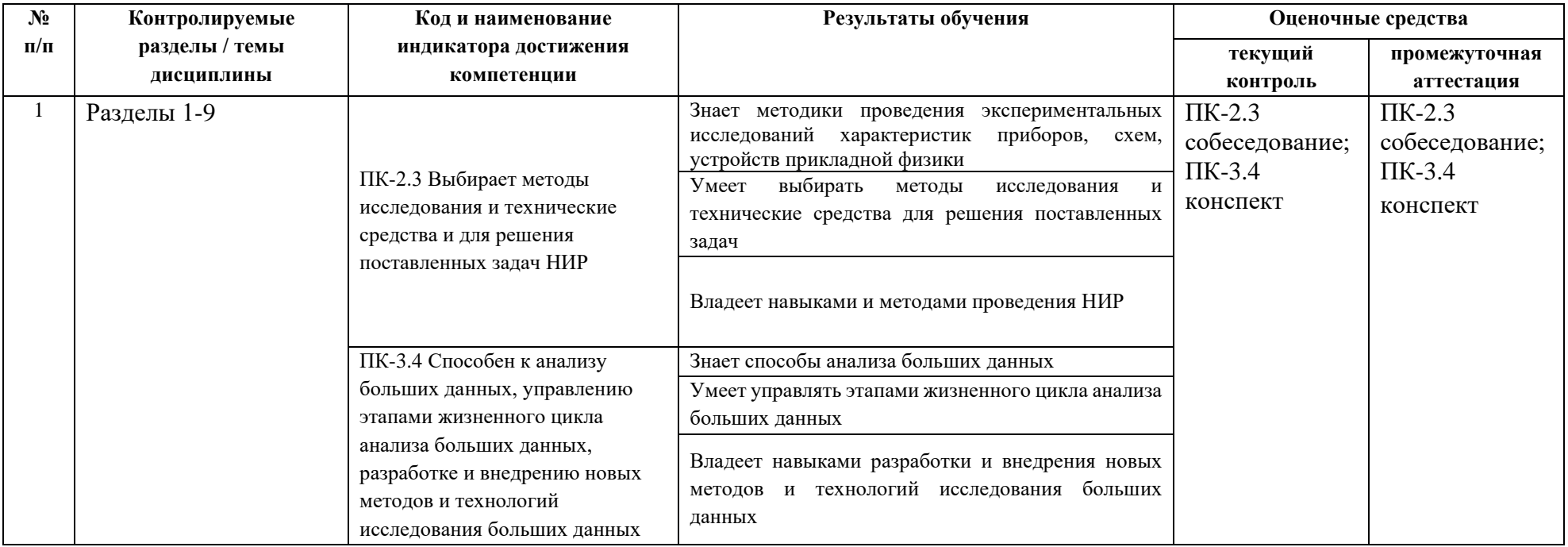

Типовые контрольные задания, методические материалы, определяющие процедуры оценивания знаний, умений и навыков и (или) опыта деятельности, а также критерии и показатели, необходимые для оценки знаний, умений, навыков и характеризующие результаты обучения, представлены в Приложении

# **7. СПИСОК УЧЕБНОЙ ЛИТЕРАТУРЫ И ИНФОРМАЦИОННО-МЕТОДИЧЕСКОЕ ОБЕСПЕЧЕНИЕ ДИСЦИПЛИНЫ**

#### **Основная литература**

*(электронные и печатные издания)*

1. Геоинформатика: (в 2 кн.) / Под ред. В. С. Тикунова. М.: Издательский центр «Академия», 2010. Кн. 1– 384 с., Кн. 2 – 384 с.

2. Лурье И.К. Геоинформационное картографирование. Методы геоинформатики и цифровой обработки космических снимков: учебник. М.: КДУ, 2008.

#### **Дополнительная литература**

*(печатные и электронные издания)*

1. Де Мерс М.Н. Географические информационные системы. Основы. М., Дата+, 1999.

2. Комаров Д.А. Геоинформационные системы в геологии. Методические указания для выполнения практических работ. Краснодар, 2013, 29 с.

3. Комаров Д.А. ГИС в геологии. Методические рекомендации по выполнению заданий лабораторного практикума. Краснодар, 2015, 29 с.

4. Комаров Д.А. ГИС в геологии. Методические рекомендации по выполнению практических работ и тестовые задания. Краснодар, 2017, 51 с.

5. Коротаев М.В., Правикова Н.В. Применение геоинформационных систем в геологии. М.: КДУ, 2008.

6. Кошкарев А. В. Понятия и термины геоинформатики и ее окружения. Учебносправочное пособие / Российская академия наук. Институт Географии. М.: ИГЕМ РАН, 2000.

7. Сборник задач и упражнений по геоинформатике: Учеб. пособие для студ. высш. учеб. заведений / В.С. Тикунов, Е.Г. Капралов, А.В. Заварзин и др.; Под ред. В.С. Тикунова. – М.: Изд. центр «Академия», 2005.

8. Цветков В.Я. Геоинформационные системы и технологии. М., Финансы и статистика, 1998.

9. Шайтура С.В. Геоинформационные системы и методы их создания. Калуга, издво Н.Бочкаревой, 1998.

# **Перечень ресурсов информационно-телекоммуникационной сети «Интернет»**

*1. Википедия (свободная энциклопедия). URL: http://www.ru.wikipedia.org*

*2. Геоинформационный портал ГИС-ассоциации. Межрегиональная*

*общественная организация содействия развитию рынка геоинформационных технологий и услуг. URL: http://www.gisa.ru*

*3. Космические снимки большого разрешения с возможностями*

*дешифрирования объектов. URL: http://www.wikimapia.org. Аналогичные сайты.*

*URL: http://www.maps.google.com или URL: http://www.kosmosnimki.ru 4. Сайт атласов и карт. URL: http:// atlasrussia.ru 5. Картографический сервис. URL: https://maps.google.com/ 6. Сайт Федерального комитета по географическим данным. Содержит документацию о стандартах и метаданных. URL: http://www.fgdc.gov/ 7. Единое окно доступа к образовательным ресурсам. Электронная библиотека. [Электронный ресурс]. URL: http://window.edu.ru/ 8. Сайт Института мировых ресурсов [Электронный ресурс]. URL: http://earthtrends.wri.org*

# **Перечень информационных технологий и программного обеспечения**

При осуществлении образовательного процесса по дисциплине используется общее программное обеспечение компьютерных учебных классов (Windows XP, Microsoft Office и др.).

## **8.МЕТОДИЧЕСКИЕ УКАЗАНИЯ ПО ОСВОЕНИЮ ДИСЦИПЛИНЫ**

**Планирование и организация времени, отведенного на изучение дисциплины.** Приступить к освоению дисциплины следует незамедлительно в самом начале учебного семестра. Рекомендуется изучить структуру и основные положения Рабочей программы дисциплины. Обратить внимание, что кроме аудиторной работы (лекции, практические занятия) планируется самостоятельная работа, итоги которой влияют на окончательную оценку по итогам освоения учебной дисциплины. Все задания (аудиторные и самостоятельные) необходимо выполнять и предоставлять на оценку в соответствии с графиком.

В процессе изучения материалов учебного курса предлагаются следующие формы работ: чтение лекций, практические занятия.

*Лекционные занятия* ориентированы на освещение вводных тем в каждый раздел курса и призваны ориентировать студентов в предлагаемом материале, заложить теоретические и методологические основы для дальнейшей самостоятельной работы студентов.

*Практические занятия* акцентированы на принципиальных вопросах курса и призваны стимулировать выработку практических умений.

При подготовке к практическому занятию необходимо сначала ознакомиться с материалом лекции, а затем с материалами из основной и дополнительной литературы. Выучить основной теоретический материал по теме (по материалам лекций и основной литературы).

При работе с литературой необходимо внимательно изучать разделы, соответствующие теме занятия, при поиске информации в электронных системах необходимо правильно сформулировать поисковый запрос, лучше использовать несколько вариантов запроса для расширения возможности поиска информации в сети интернет. Использовать можно только информацию с официальных тематических сайтов или сайтов организаций.

Особо значимой для профессиональной подготовки студентов является *самостоятельная работа* по курсу. В ходе этой работы студенты отбирают необходимый материал по изучаемому вопросу и анализируют его. Студентам необходимо ознакомиться с основными источниками, без которых невозможно полноценное понимание проблематики курса.

Освоение курса способствует развитию навыков обоснованных и самостоятельных оценок фактов и концепций. Поэтому во всех формах контроля знаний, особенно при сдаче зачета, внимание обращается на понимание проблематики курса, на умение практически применять знания и делать выводы.

*Работа с литературой.* Рекомендуется использовать различные возможности работы с литературой: фонды научной библиотеки ДВФУ и электронные библиотеки [\(http://www.dvfu.ru/library/\)](http://www.dvfu.ru/library/), а также доступные для использования другие научно-библиотечные системы.

# **9. МАТЕРИАЛЬНО-ТЕХНИЧЕСКОЕ ОБЕСПЕЧЕНИЕ ДИСЦИПЛИНЫ**

Учебные занятия по дисциплине могут проводиться в следующих помещениях, оснащенных соответствующим оборудованием и программным обеспечением, расположенных по адресу 690022, г. Владивосток, о.Русский, п. Аякс, 10:

Перечень материально-технического и программного обеспечения дисциплины приведен в таблице.

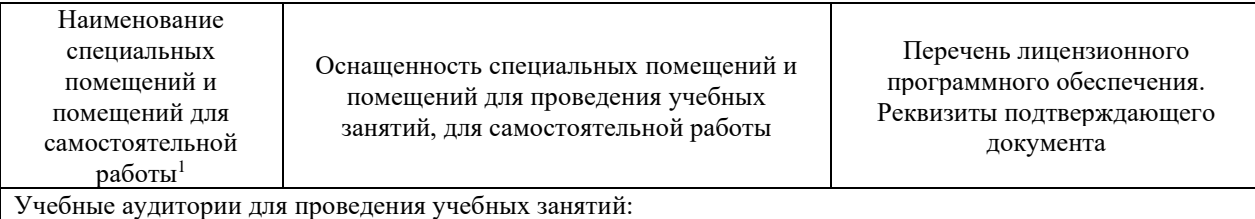

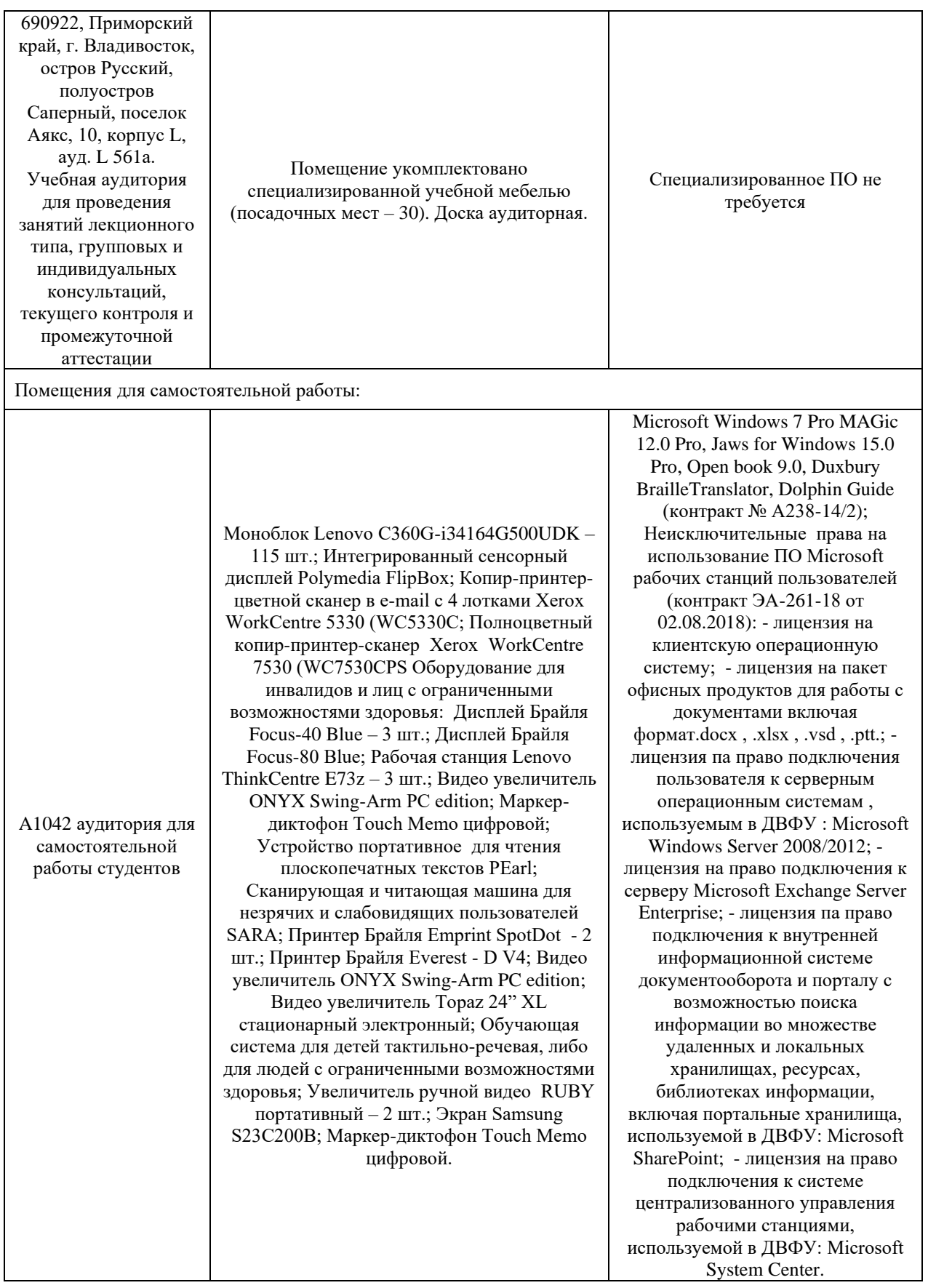

# **10. ФОНДЫ ОЦЕНОЧНЫХ СРЕДСТВ**

Фонды оценочных средств представлены в приложении.

*(фонды оценочных средств включают в себя: перечень форм оценивания, применяемых на различных этапах формирования компетенций в ходе освоения дисциплины модуля, шкалу оценивания каждой формы, с описанием индикаторов достижения освоения дисциплины согласно заявленных компетенций, примеры заданий текущего и промежуточного контроля, заключение работодателя на ФОС (ОМ))*

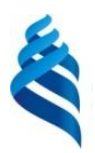

## МИНИСТЕРСТВО НАУКИ И ВЫСШЕГО ОБРАЗОВАНИЯ РОССИЙСКОЙ ФЕДЕРАЦИИ Федеральное государственное автономное образовательное учреждение высшего образования

**«Дальневосточный федеральный университет»**

(ДВФУ)

**НАЗВАНИЕ ШКОЛЫ (ФИЛИАЛА)**

## **ФОНД ОЦЕНОЧНЫХ СРЕДСТВ Геоинформационные системы в геофизике и геологии Программа бакалавриата по направлению подготовки 03.03.02 Физика, профиль «Цифровые технологии в физике»**

Форма подготовки очная

**Владивосток 2022**

### **Перечень форм оценивания, применяемых на различных этапах формирования компетенций в ходе освоения дисциплины / модуля**

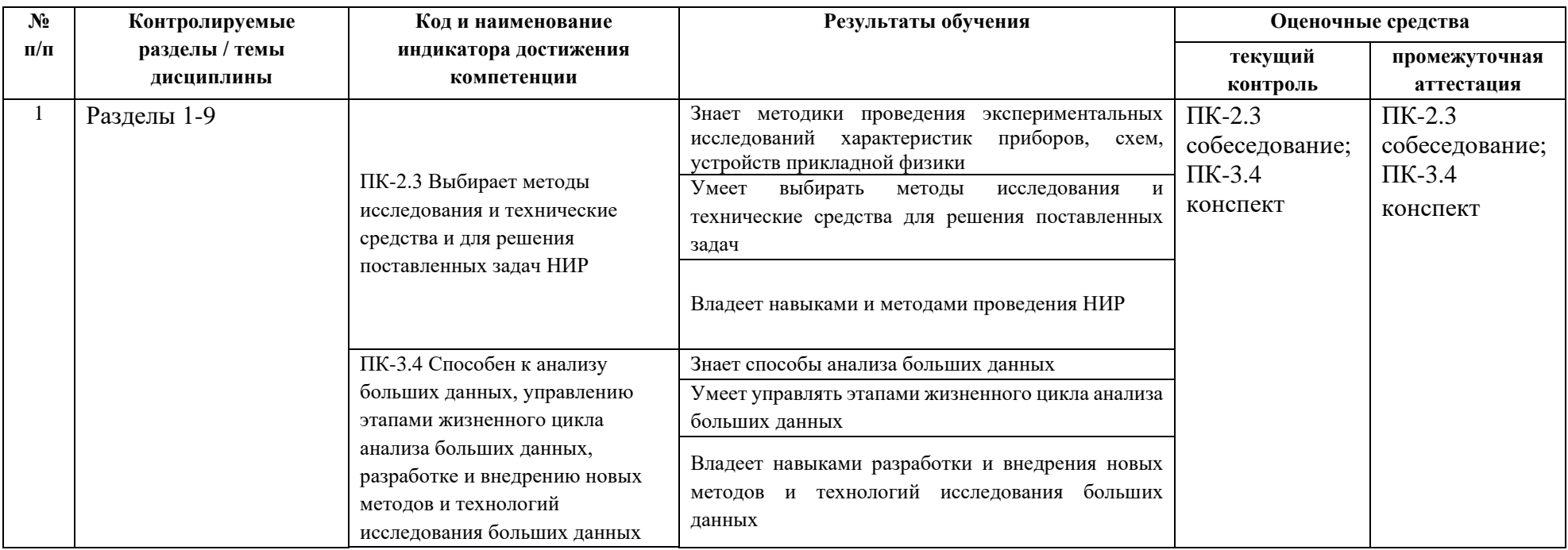

#### **Оценочные средства для текущего контроля**

Текущая аттестация студентов по дисциплине проводится в соответствии с локальными нормативными актами ДВФУ и является обязательной.

Текущая аттестация проводится в форме контрольных мероприятий (контрольных работ) по оцениванию фактических результатов обучения студентов и осуществляется ведущим преподавателем.

Объектами оценивания выступают:

− учебная дисциплина (своевременность выполнения различных видов заданий, посещаемость всех видов занятий по

аттестуемой дисциплине);

- − степень усвоения теоретических знаний;
- − уровень овладения практическими умениями и навыками по всем видам учебной работы;
- − посещение занятий
- − результаты самостоятельной работы.

Составляется календарный план контрольных мероприятий по дисциплине. Оценка посещаемости, своевременность выполнения различных видов заданий ведётся на основе журнала, который ведёт преподаватель в течение учебного семестра.

## **Вопросы для собеседования**

- 1. В чем отличия между данными, информацией и знаниями?
- 2. Что такое базы данных и системы управления базами данных?
- 3. Как классифицируют геоинформационные системы (ГИС)?
- 4. Что такое «модели данных»?

5. В чем заключаются особенности растрового, векторного и комбинированного представления данных?

- 6. Что включается в понятие «Анализ данных и моделирование»?
- 7. Какова роль моделирования в среде ГИС?
- 8. Каковы методы и средства визуализации данных?

9. В чем заключаются особенности создания компьютерных и электронных карт и атласов?

- 10.Как отображается динамика географических объектов?
- 11.В чем заключается роль сетевых технологий и Интернет для геоинформатики?
- 12.Каковы основные этапы проектирования ГИС?
- 13.Особенности создания глобальных, международных, национальных,
- региональных и локальных ГИС-проектов.
- 14.Каковы перспективы развития геоинформатики?
- 15.Подготовка растрового изображения к оцифровке

16.Процедура оцифровки растрового изображения. Создание файлов оцифрованных данных

17.Подготовка первичной информации. Работа с электронными таблицами.

Создание таблиц с данными

18.Переход от нерегулярной сети точек (TIN) к регулярной (DEM). Создание регулярной сетки данных – грида

19.Создание цифровых карт и работа с ними

20.Нанесение графических объектов на основу – цифровую карту

21.Создание баз данных, выбор проекции и привязка первичной растровой карты

22.Оцифровка объектов по растровому изображению в выбранной проекции

23.Создание цифровых карт в программе ArcMap.

24.Работа с таблицами, оцифровка, редактирование карт и геологической нагрузки.

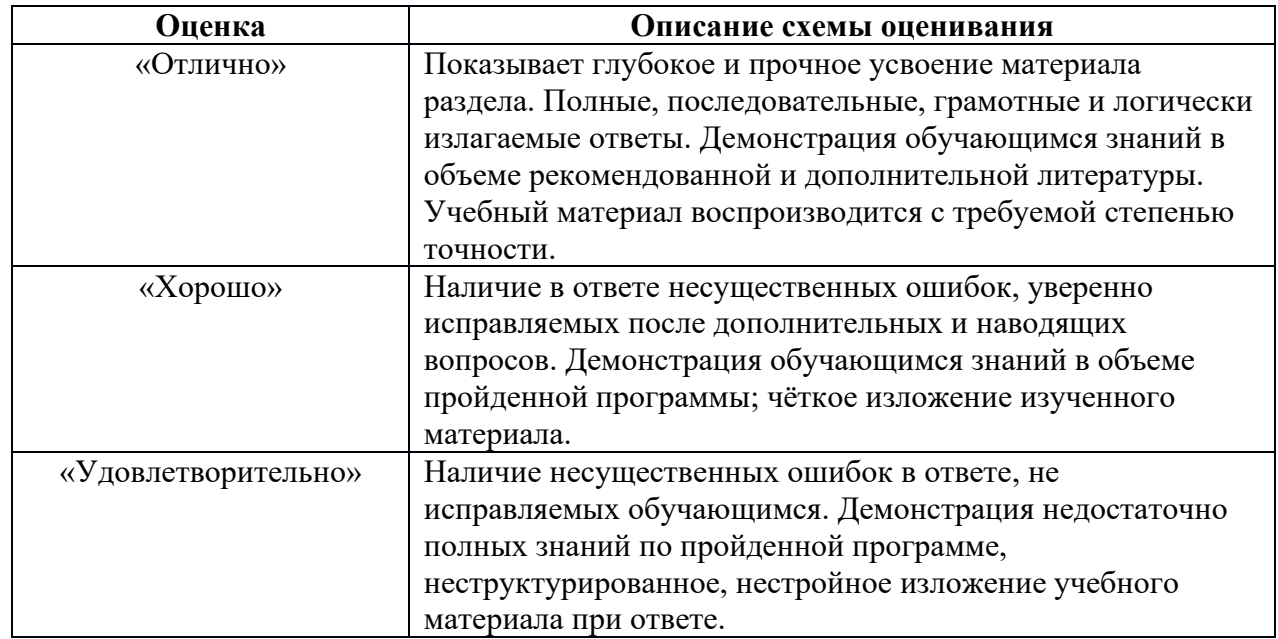

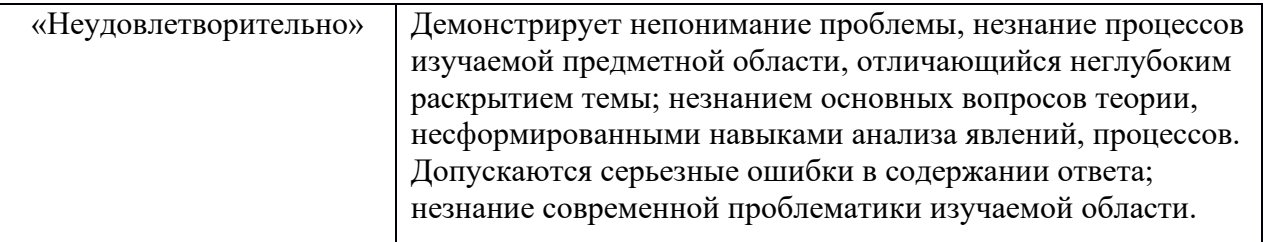

# **Оценочные средства для промежуточной аттестации**

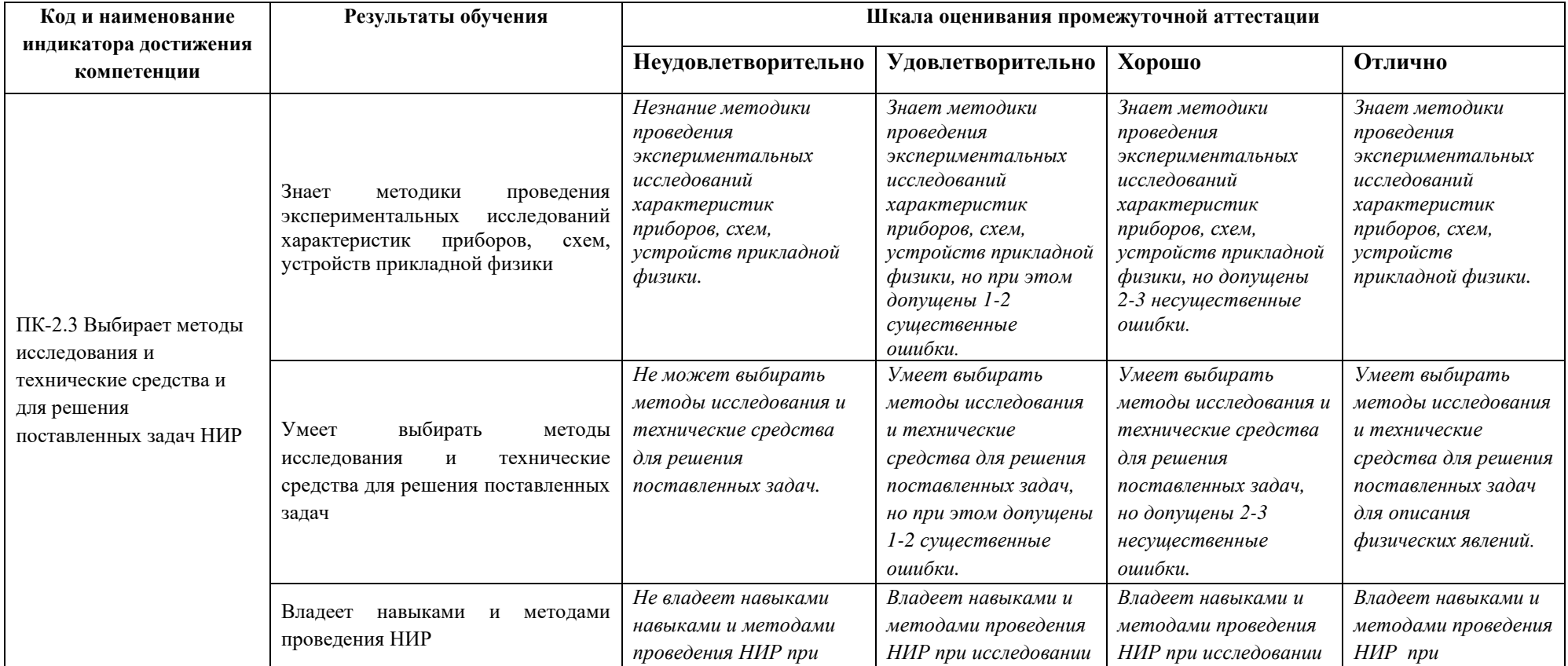

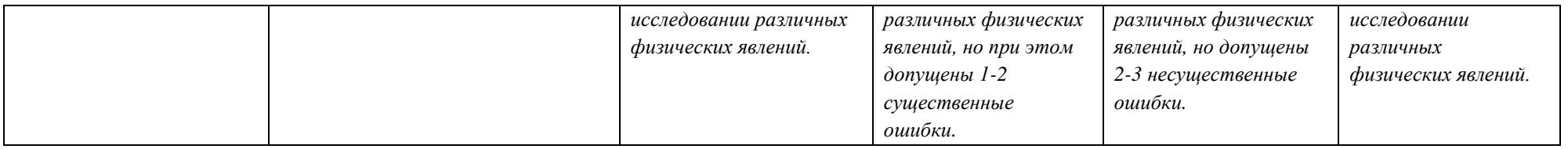

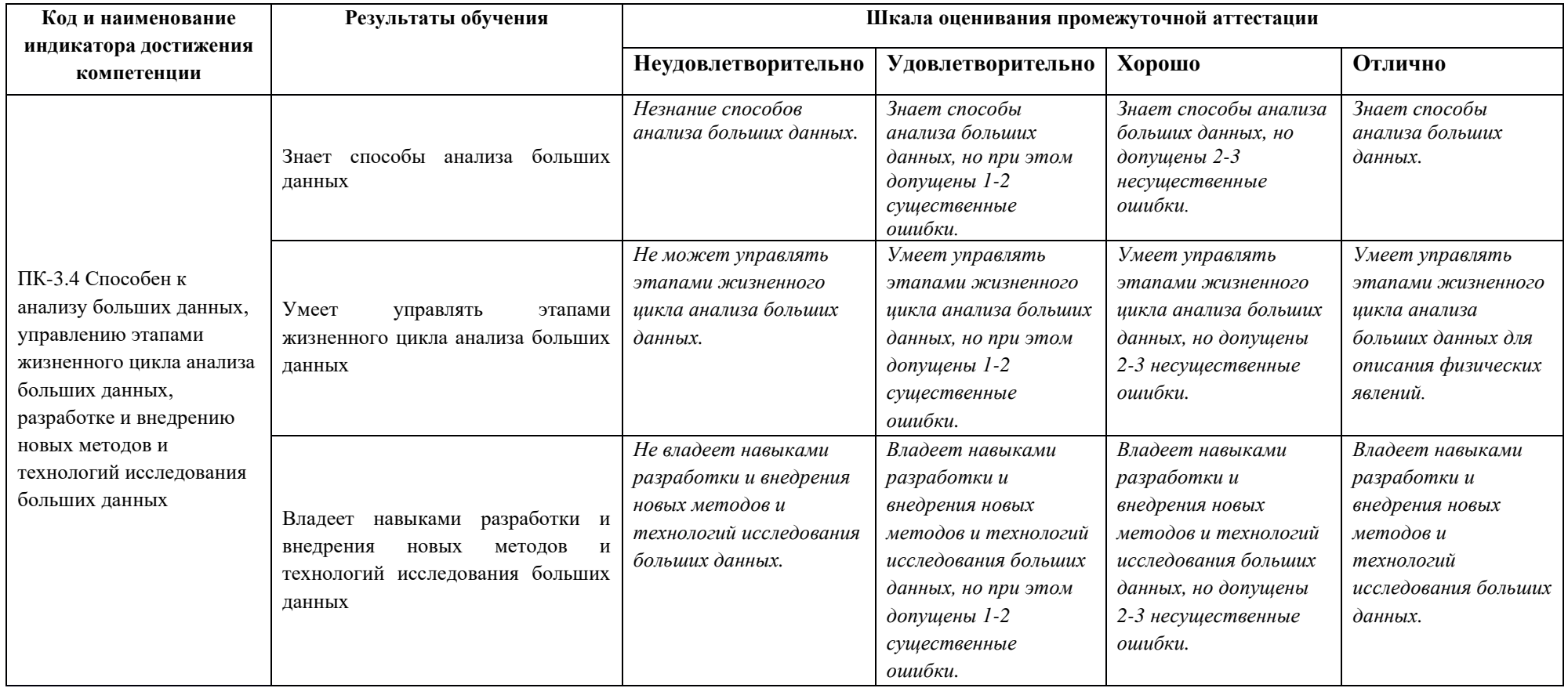

## **Вопросы к зачёту**

1. Создание геологических карт геоинформационными методами.

2. Подгрузка растра. Загрузка существующих библиотек.

3. Создание слоя линейных объектов на примере сети трубопроводов на территории региона.

4. Виды надписей на геологических картах.

5. Графические приемы анализа геологических карт. Блок-диаграммы. Действия с поверхностями.

6. Графические приемы анализа геологических карт. Комплексные профили.

7. Графические приемы анализа геологических карт. Розы-диаграммы.

8. Графоаналитические приемы анализа геологических карт. Картометрия и морфометрия.

9. Использование при обработке данных геоинформационного пакета программ компании Golden Software.

10.Использование при обработке данных геоинформационного пакета программ компании ESRI.

11.Источники для создания геологических карт.

12. Запись геологических индексов в таблицу.

13.Идентификация объектов. Выделение объектов на карте. Снятие выделения.

14.Создание таблицы (4 поля). Создание записей в таблице.

15. Запрос к таблице. Сложные запросы. Запросы к запросам.

16.Вычисления в таблицах. Калькулятор. Сложение числовых полей. Особенности работы со строковыми полями.

17.Сортировка в таблицах. Выделение всех записей, снятие выделения, инверсия выделения.

18.Создание диаграмм. Идентификация точки на диаграмме. Настойка диаграмм.

19.Создание горячих связей. Горячая связь с текстом.

20.Горячая связь с изображением. Возможные типы файлов. Горячая связь с документом проекта.

21.Создание компоновки. Добавление вида в компоновку.

22.Добавление легенды, таблицы, диаграммы в компоновку.

23.Настройка масштаба вида в компоновке. Добавление масштабной линейки, стрелки севера.

24. Загрузка и привязка растра. Особенности процесса в разных пакетах.

25.Создание слоя линейных объектов. Настройка параметров векторизации для слоя.

26.Создание слоя точных объектов. Настройка параметров векторизации для слоя.

27.Создание слоя полигональных объектов. Настройка параметров векторизации для слоя.

28.Создание структуры данных для различных слоев.

29.Ручная векторизация и редакция. Полуавтоматическая векторизация и редакция.

30. Заполнение таблиц данных при векторизации (изолинейные поля).

31.Проверка топологии. Поиск ошибок и их устранение.

32.Объединение и связывание таблиц.

33.Установка видимости и редактируемость тем. Порядок рисовки тем в виде.

34.Графика во фрейме. Условия редактируемости тем и графики.

35.Создание гиперссылок. Типы гиперссылок.

36.Экспорт из вида и компоновки. Типы экспортируемых файлов.

37.Расширения Spatial Analyst и 3D Analyst. Различия в анализе данных.

38.Создание поверхности из темы объектов. Легенда к поверхности.

39. 3D сцена. Управляющие элементы.

40.Свойства 3D сцены. Вертикальный масштаб, освещение.

41.Преобразование двухмерных в 3D объекты.

42.Способы объемного отображения двухмерных объектов в 3D сцене. Свойства 3D темы.

43.Производные поверхности от трехмерных поверхностей: изолинии, угол

склонов (Slope), экспозиция (Aspect), теневой рельеф (Hillshade).

44.Площадь и объем трехмерного тела.

45.Построение и отображение профиля объемной поверхности.

46.Геопроцессинг. Расширения: растворение (dissolve), соединение (merge), обрезка (clip), пересечение (intersect), объединение (join), пространственное объединение (spatial join).

**Заключение работодателя на ФОС (ОМ)**